# <u>CS101 Quizzes</u> <u>Solved in Conference chat</u> <u>Covering lectures 1-40</u> www.vuzs.net http://groups.google.com/group.vuzs

Question # 6 of 10 ( Start time: 09:48:38 PM ) Total Marks: 1 A user may access any item on the Web through a \_\_\_\_\_\_ Select correct option:

HTTP SMTP URL None of these

Question # 7 of 10 (Start time: 09:49:24 PM) Total Marks: 1 In JavaScript, every user-defined function must be written between \_\_\_\_\_\_ tag-set. Select correct option:

<JAVASCRIPT> </JAVASCRIPT> <**SCRIPT> </SCRIPT>** <FUNCTION> </FUNCTION> <CODE> </CODE>

Question # 8 of 10 (Start time: 09:52:20 PM) Total Marks: 1 Program(s) used for writing, sending, receiving, and displaying E-mail messages are: Select correct option:

SMTP server E-mail client POP3 server All of the given choices

Question # 9 of 10 (Start time: 09:52:52 PM) Total Marks: 1 IP address consist of 8-bit number can be 0 to \_\_\_\_\_. Select correct option:

1024 **256** 255 None of these

Question # 10 of 10 ( Start time: 09:53:25 PM ) Total Marks: 1 With the Help of FTP we can:

<mark>www.vuzs.net</mark>

http://groups.google.com/group.vuzs

These Mcqs are solved by students up to their best knowledge. But if you find any mistake then do let us know about it.

## Select correct option:

List, change, create folders on a remote computer Upload and download files Transferring Web content from the developer's PC to the Web server All of the given choices

Question # 1 of 10 ( Start time: 09:55:25 PM ) Total Marks: 1 \_ is used to transfer files between computers on a TCP/IP network Select correct option:

TCP FTP Telnet Protocol All of the given choices

Question # 2 of 10 (Start time: 09:55:50 PM) Total Marks: 1 One can browse documents residing on a remote computer using \_\_\_\_\_ protocol. Select correct option:

SMTP TELNET **HTTP** None of the given choices

Question # 3 of 10 (Start time: 09:56:33 PM) Total Marks: ISITY OF PAKISTAN VoIP stands for \_\_\_\_\_\_ Select correct option:

Video over Internet Protocol Visual on Internet Protocol **Voice over Internet Protocol** None of these

Question # 4 of 10 (Start time: 09:57:32 PM) Total Marks: 1 based on the principles of the approximate reasoning faculty that humans use when faced with linguistic ambiguity. Select correct option:

**Fuzzy Logic** Rule-based Systems Feed-Forward Network

www.vuzs.net

None of these

Question # 5 of 10 (Start time: 09:57:57 PM) Total Marks: 1 ARPANET splits into two nets to keep military & non-military network sites separate, named : Select correct option:

**ARPANET & MILNET** MICRONET & MILNET PICONET & ARPANET None of the given choices

| MC100202199 : Raza Tahir                                                                                                    | Time Left 89<br>sec(s)  |
|----------------------------------------------------------------------------------------------------|-------------------------|
| Quiz Start Time: 10:09 PM                                                                                                    |                         |
| Question # 1 of 10 ( Start time: 10:09:32 PM )                                                                                                    | Total Marks: 1          |
| provides software tools needed to organize & manipulate the data i                                                                                                    | n a flexible manner.    |
| Select correct option:                                                                                                    |                         |
| Data Base                                                                                                    |                         |
| OBMS Correct                                                                                                    |                         |
| O Data Mining                                                                                                    |                         |
| File System                                                                                                    |                         |
| Click here to Save Answer                                                                                                    | & Move to Next Question |
| MC100202199 : Raza Tahir                                                                                                    | Time Left 87<br>sec(s)  |
| www.vuzs.net<br><u>http://groups.google.com/group.vuzs</u><br>These Mcqs are solved by students up to their best knowledge. But if you find any<br>mistake then do let us know about it. |                         |

Quiz Start Time: 10:09 PM

#### Question # 2 of 10 (Start time: 10:10:57 PM)

Total Marks: 1

The system that manages relational database is called \_\_\_\_\_

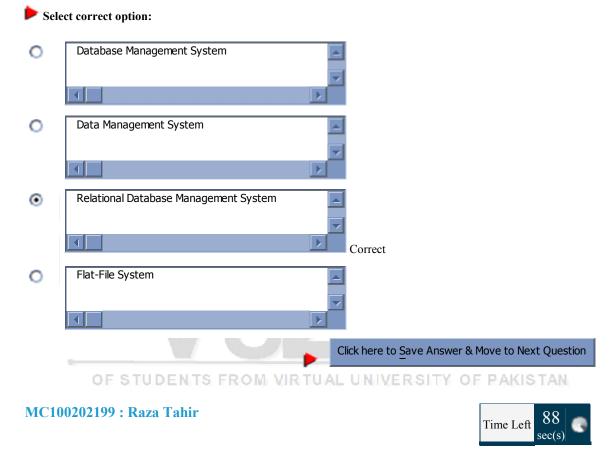

Quiz Start Time: 10:09 PM

# Question # 3 of 10 (Start time: 10:12:23 PM) Total Marks: 1 Browser sends '\_\_\_\_\_' request to web server to access a file. Select correct option: SET Image: Content option in the image: Content option in the image: Conten

| 0        | TRANSFER                                                                                    |                                                   |
|----------|---------------------------------------------------------------------------------------------|---------------------------------------------------|
|          |                                                                                             |                                                   |
| 0        | All of the given choices                                                                    |                                                   |
| ~        |                                                                                             |                                                   |
|          |                                                                                             |                                                   |
|          |                                                                                             | Click here to Save Answer & Move to Next Question |
| MC10     | 0202199 : Raza Tahir                                                                        | Time Left 88<br>sec(s)                            |
| Quiz Sta | rt Time: 10:09 PM                                                                           |                                                   |
|          | <b>h # 4 of 10 ( Start time: 10:13:21 PM )</b><br>benefit of VPNs over conventional PNs is: | Total Marks: 1                                    |
|          | ct correct option:                                                                          |                                                   |
| - Selec  |                                                                                             |                                                   |
| 0        | Security                                                                                    |                                                   |
|          |                                                                                             |                                                   |
| 0        | Efficiency                                                                                  |                                                   |
|          |                                                                                             |                                                   |
|          |                                                                                             |                                                   |
| ۲        | Lower Cost                                                                                  |                                                   |
|          |                                                                                             | Correct                                           |
| 0        | None of the given choices                                                                   |                                                   |
|          |                                                                                             |                                                   |
|          |                                                                                             | Click here to Save Answer & Move to Next Question |

#### MC100202199 : Raza Tahir

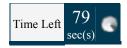

Quiz Start Time: 10:09 PM

#### Question # 5 of 10 (Start time: 10:14:06 PM)

Total Marks: 1

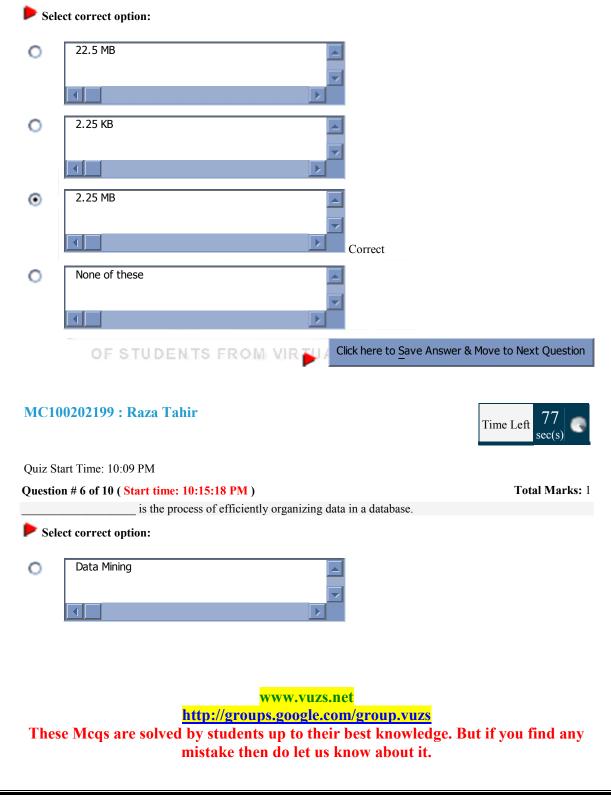

| ۲       | Data Normalization                                                             |
|---------|--------------------------------------------------------------------------------|
|         | Correct                                                                        |
| 0       | Data Redundancy                                                                |
|         |                                                                                |
|         |                                                                                |
| 0       | Data Manipulation                                                              |
|         |                                                                                |
|         | Click here to Save Answer & Move to Next Question                              |
|         |                                                                                |
| MC1     | <b>D0202199 : Raza Tahir</b><br>Time Left 77 sec(s)                            |
| Quiz S  | tart Time: 10:09 PM                                                            |
| Questi  | on # 6 of 10 ( Start time: 10:15:18 PM ) Total Marks: 1                        |
| _       | is the process of efficiently organizing data in a database.                   |
| Sel     | ect correct option:                                                            |
| 0       | Data Mining                                                                    |
|         |                                                                                |
|         |                                                                                |
| $\odot$ | Data Normalization                                                             |
|         |                                                                                |
|         | Correct                                                                        |
| 0       | Data Redundancy                                                                |
|         |                                                                                |
|         |                                                                                |
| 0       | Data Manipulation                                                              |
|         |                                                                                |
|         |                                                                                |
|         | Click here to Save Answer & Move to Next Question                              |
|         |                                                                                |
|         |                                                                                |
|         | www.vuzs.net<br>http://groups.google.com/group.vuzs                            |
| The     | se Mcqs are solved by students up to their best knowledge. But if you find any |
|         | mistake then do let us know about it.                                          |
|         |                                                                                |

#### MC100202199 : Raza Tahir

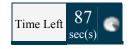

Total Marks: 1

Quiz Start Time: 10:09 PM

#### Question # 7 of 10 (Start time: 10:16:39 PM)

Which of the following is a meaningful, easy-to-remember 'label' for an IP address

| Sele | ect correct option:                                                        |
|------|----------------------------------------------------------------------------|
| 0    | Internet                                                                   |
|      |                                                                            |
| •    | Domain Name                                                                |
|      | Correct                                                                    |
| 0    | Internet Service Provider                                                  |
|      |                                                                            |
| 0    | Domain Name System                                                         |
|      |                                                                            |
|      | OF STUDENTS FROM VIR VIR Click here to Save Answer & Move to Next Question |

## MC100202199 : Raza Tahir

85 Time Left sec(s) Quiz Start Time: 10:09 PM Question # 8 of 10 (Start time: 10:17:31 PM) Total Marks: 1 The E-mail client sends message to: Select correct option: e-mail client 0 www.vuzs.net http://groups.google.com/group.vuzs These Mcqs are solved by students up to their best knowledge. But if you find any mistake then do let us know about it.

| 0      | SMTP server                                                            |                                                      |
|--------|------------------------------------------------------------------------|------------------------------------------------------|
|        | 4                                                                      |                                                      |
| 0      | POP3 server                                                            |                                                      |
|        |                                                                        |                                                      |
|        |                                                                        |                                                      |
| ۲      | All of the given choices                                               |                                                      |
|        |                                                                        |                                                      |
|        |                                                                        | Coffect                                              |
|        |                                                                        | Click here to Save Answer & Move to Next Question    |
|        |                                                                        |                                                      |
| MC1    | 00202199 : Raza Tahir                                                  |                                                      |
| MCI    | 00202177 . Naza Tann                                                   | Time Left $\begin{array}{c} 88\\ sec(s) \end{array}$ |
| Ouia S | tort Time: 10:00 DM                                                    |                                                      |
|        | tart Time: 10:09 PM<br>on <b># 9 of 10 ( Start time: 10:18:30 PM )</b> | Total Marks: 1                                       |
|        | t domain names are located & translated into                           |                                                      |
| 🕨 Sel  | ect correct option:                                                    |                                                      |
| 0      | Domain Name Software                                                   |                                                      |
|        |                                                                        |                                                      |
|        |                                                                        |                                                      |
| ۲      | Domain Name System                                                     |                                                      |
|        |                                                                        |                                                      |
| -      |                                                                        | Correct                                              |
| 0      | Domain Name                                                            |                                                      |
|        | 4                                                                      |                                                      |
| 0      | Internet Service Provider                                              |                                                      |
| Ŭ      |                                                                        |                                                      |
|        |                                                                        |                                                      |
|        |                                                                        | Click here to Save Answer & Move to Next Question    |
|        |                                                                        |                                                      |
|        |                                                                        |                                                      |
|        | w                                                                      | ww.vuzs.net                                          |
|        | http://groups                                                          | s.google.com/group.vuzs                              |
| The    | <mark>http://groups</mark><br>se Mcqs are solved by students           |                                                      |

#### MC100202199 : Raza Tahir

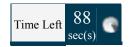

Quiz Start Time: 10:09 PM

#### Question # 10 of 10 ( Start time: 10:19:33 PM )

Total Marks: 1

Using \_\_\_\_\_\_, a user can remotely log on to a computer if it is connected to the user's through TCP/IP network.

Select correct option: FTP 0 .€ DNS 0 Telnet ۲ Þ Correct None of these 0 **UESTUDENTS FROM VIRTU** Click here to Save Answer & Move to Next Question

## Following quizzes shared by Muhammad Zohaib

Question # 1 of 10 (Start time: 03:41:34 PM ) Total Marks: 1 In spreadsheets, cell address B10 means \_\_\_\_\_. Select correct option: Row B, Cloumn 10

Row B, Cloumn 10 Row 10, Cloumn B Row 1,Cloumn B10 Row B1, Cloumn 1

Question # 2 of 10 (Start time: 03:42:32 PM) Total Marks: 1 In Algorithms semantic correctness is easier to check as compared with Syntactic Select correct option: True

False

Question # 3 of 10 (Start time: 03:43:50 PM ) Total Marks: 1

<mark>www.vuzs.net</mark>

Greedy algorithms are usually faster, since they don't consider the details of possible

alternatives Select correct option: True False Question # 4 of 10 (Start time: 03:45:03 PM) Total Marks: 1 The process that can be used to solve a problem is termed as the \_\_\_\_\_ Select correct option: Use Case Protocol Algorithm Flow Diagram Ouestion # 5 of 10 (Start time: 03:45:47 PM) Total Marks: 1 give us the ability to manipulate data through reference instead of actual value. Select correct option: Constants Variables Both of the given None of the given Ouestion # 6 of 10 (Start time: 03:46:35 PM) Total Marks: 1 All problems can be solved by must employing all of the following building blocks Sequences Conditionals Loops Select correct option: True False of 10 (Start time: 03:47:48 PM) Total Marks: 1 Question # 7 of 10 (Start time: 03:47:48 PM) Which of the following is incorrect for making design elements legible? Select correct option: Elements should be large enough Elements must contrast sufficiently Related elements should be visually grouped Elements should have no visual focus Question # 8 of 10 (Start time: 03:49:16 PM) Total Marks: 1 Objects are modified with that are associated with that object – e.g. a resize a Window with resizeTo(150, 200) Select correct option: Properties Events Methods All of the above Ouestion # 9 of 10 (Start time: 03:49:55 PM) Total Marks: 1 Small programs that are a part of the Web page and run on the user's (client's) computer are called \_\_\_\_\_ www.vuzs.net http://groups.google.com/group.vuzs These Mcqs are solved by students up to their best knowledge. But if you find any mistake then do let us know about it.

Select correct option: Client side Scripts Server Side Scri

Question # 10 of 10 (Start time: 03:50:21 PM) Total Marks: 1 What step\steps is\are not correct in following sorting algorithm? Step 1 Repeat the following

steps while the list is sorted: Step 2 Start with the first object in the list Step 3 Swap it

with the one next to it if they are in the correct order Step 4 Repeat the same with the next to

the first object Step 5 Keep on repeating until you reach the last object in the list Select correct option:

Step 1 Step 3 and Step 2 Step 4 Step 1 aptsnd Step 3

Question # 1 of 10 (Start time: 12:19:34 AM) Total Marks: 1

In \_\_\_\_\_\_ automatic machines perform various tasks that were previously performed by humans. Select correct option:

Fuzzy Logic Robotics Rule based Systems None of these

Question # 2 of 10 (Start time: 12:20:09 AM) Total Marks: 1

is a branch f computer science concerned with manipulating and enhancing

computer graphics. TUDENTS FROM VIRTUAL UNIVERSITY OF PAKISTAN Select correct option: Image Handling Image Processing Image Engineering None of these

Question # 3 of 10 (Start time: 12:21:17 AM) Total Marks: 1 Using Color Mapping scheme only a limited number of color called \_\_\_\_\_\_ are allowed. Select correct option:

Reserved Pointers Platelet None of these

Question # 4 of 10 (Start time: 12:22:19 AM) Total Marks: 1 Browser sends '\_\_\_\_\_\_' request to web server to access a file. Select correct option: SET

www.vuzs.net

#### <mark>GET</mark>

TRANSFER All of the given choices

Question # 5 of 10 (Start time: 12:23:00 AM) Total Marks: 1 \_\_\_\_\_\_\_\_\_ is the way that Internet domain names are located & translated into IP addresses. Select correct option:

Total Marks: 1

#### FTP

DNS

Telnet None of these

Question # 6 of 10 (Start time: 12:23:57 AM) JavaScript doesn't support \_\_\_\_\_\_ Select correct option:

Mathematics Functions in Separate File Drawings of Graphics Printing

Question # 7 of 10 (Start time: 12:24:27 AM) Total Marks: 1 The code in the \_\_\_\_\_ portion is the right choice for developing larger JavaScript scripts Select correct option: Body At End

<mark>Head</mark>

Separate

Question # 8 of 10 (Start time: 12:25:50 AM) Total Marks: 1 ERSITY OF PAKISTAN \_\_\_\_\_\_ can be used for entering, editing or viewing data , one record at a time

Select correct option:

#### <mark>Forms</mark>

Reports Queries Tables

Question # 9 of 10 (Start time: 12:26:26 AM) Total Marks: 1 In the statement "PopUp("Message")" : Select correct option:

PopUp" is the function Name, "Message" is the argument

"Message" is function identifier Syntax Error: functions cannot be called in this way Error: function is undefined

Question # 10 of 10 (Start time: 12:27:54 AM) Total Marks: 1 The output of statement "parseInt ( "3.1526");" will be: Select correct option:

<mark>www.vuzs.net</mark>

3 3.1526 3.2 NAN Question # 1 of 10 (Start time: 04:11:58 PM) Total Marks: 1 A strategy in which all possible combinations are examined and the best among them is Selected is called \_\_\_\_ Strategy Select correct option: Heuristic Deterministic Randomization Brute Force Question # 2 of 10 (Start time: 04:12:28 PM) Total Marks: 1 Which of the following is incorrect for making design elements legible? Select correct option: Elements should be large enough Elements must contrast sufficiently Related elements should be visually grouped Elements should have no visual focus Question # 3 of 10 (Start time: 04:13:41 PM) Total Marks: 1 Heuristics are used because they Select correct option: Always give the best results Mostly gives good-enough results Don't give wrong results Are commonly used as rule of thumb Question # 4 of 10 (Start time: 04:14:42 PM) Total Marks: 1 No user interaction with the computer while the program is running, these type of programs are called Select correct option: Non User Programs Interactive Programs **Event-Driven Programs Batch Programs** Question # 5 of 10 (Start time: 04:15:56 PM) Total Marks: 1 According to a popular heuristic, success is defined by Select correct option: The user The builder Both user and builder None of the given options Question # 6 of 10 (Start time: 04:17:30 PM) Total Marks: 1 Objects are modified with that are associated with that object – e.g. a resize a Window with resizeTo(150, 200) Select correct option: Properties Events

www.vuzs.net

#### <mark>Methods</mark>

All of the above

Question # 7 of 10 (Start time: 04:18:11 PM) Total Marks: 1 Rule of thumb learned through trial and error is called . Select correct option: Aim Plan **Heuristic** Design Question # 8 of 10 (Start time: 04:18:44 PM) Total Marks: 1 Contains information not about the contents of the display, but the browser itself. Select correct option: JavaScript Objects User-defined Objects **Browser Objects** None of the given Question # 9 of 10 (Start time: 04:19:58 PM) Total Marks: 1 Good design should assist the user in Select correct option: Getting results Searching Recovering from errors Reading the information Question # 10 of 10 (Start time: 04:20:49 PM) Total Marks: 1 The heuristic "Programmers deliver the same number of Line of Code" suggests that programmer should use - U Select correct option: The lowest level language FROM VIRTUAL UNIVERSITY OF PAKISTAN The middle level language The highest level language Any programming language Question # 1 of 10 (Start time: 04:23:09 PM) Total Marks: 1 In Goal Seek there will be \_\_\_\_\_ boxes to fill in. Select correct option: One Two **Three** Four Question # 2 of 10 (Start time: 04:23:31 PM) Total Marks: 1 are names used by JavaScript to refer to variables. Select correct option: **Identifiers** Constants Objects None of the given Question # 3 of 10 (Start time: 04:24:03 PM) Total Marks: 1 www.vuzs.net http://groups.google.com/group.vuzs These Mcqs are solved by students up to their best knowledge. But if you find any mistake then do let us know about it.

The \_\_\_\_\_\_ reserved word allows a determined action to be taken if the first condition is false. Select correct option: Switch Else While For Question # 4 of 10 (Start time: 04:25:15 PM) Total Marks: 1 loop is a flow control statement that allows code to be executed repeatedly based on a given Boolean condition. Select correct option: For Do-While If-else While Question # 5 of 10 (Start time: 04:26:27 PM) Total Marks: 1 Heuristics are used because they Select correct option: Always give the best results Mostly gives good-enough results Don't give wrong results Are commonly used as rule of thumb Question # 6 of 10 (Start time: 04:27:07 PM) Total Marks: 1 In partitioning of program/module, it should be assured that partitioned chunks should be as as possible. Select correct option: Dependent **Independent** Complex All of the given DENTS FROM VIRTUAL UNIVERSITY OF PAKISTAN Ouestion # 7 of 10 (Start time: 04:28:00 PM) Total Marks: 1 /// / A Parallelogram (Tilted rectangle) represents the flow chart element. Select correct option: Process Input or Output Decision Connector Question # 8 of 10 (Start time: 04:28:45 PM) Total Marks: 1 Avoid lines of type shorter than \_\_\_\_\_ characters and longer than \_\_\_\_\_ characters. Select correct option: <mark>40,60</mark> 30,60 20.30 None of the given Question # 9 of 10 (Start time: 04:29:09 PM) Total Marks: 1 How many iterations would this "for" loop runs. for (x = 6000; x > 0; x = x - 1) { document.write (x); } Select correct option: www.vuzs.net http://groups.google.com/group.vuzs These Mcqs are solved by students up to their best knowledge. But if you find any mistake then do let us know about it.

5900 6000 6001 None of the given

Question # 10 of 10 (Start time: 04:30:08 PM) Total Marks: 1 Rule of thumb learned through trial and error is called . Select correct option: Aim

Plan **Heuristic** Design

Question # 1 of 10 ( Start time: 01:58:03 AM ) Total Marks: 1 In a System having many parts to be designed, one should always do the \_\_\_\_\_ first. Select correct option:

Simple part

Development part

Quality part

None of the given

What step/steps is/are not correct in following sorting algorithm? Step 1 Repeat the following steps while the list is

sorted: Step 2 Start with the first object in the list Step 3 Swap it with the one next to it if they are in the correct - U

order Step 4 Repeat the same with the next to the first object Step 5 Keep on repeating until you reach the last object in

the list Select correct option:

#### Step 1

Step 3 and Step 2

Step 4

Step 1 and Step 3

Question # 3 of 10 ( Start time: 02:00:06 AM )Total Marks: 1In programming Software methodologyis also called top down design. Select correct option:

Object oriented design

#### Structured design

www.vuzs.net

# Flow Chart design

Use case design

Question # 4 of 10 ( Start time: 02:00:41 AM ) Good navigation should be invisible until it is Select correct option: Total Marks: 1

Clicked

Browsed

# **Wanted**

| Searched                                                                                                    |
|----------------------------------------------------------------------------------------------------|
| Objects are modified with that are associated with that object – e.g. a resize a Window with resizeTo(150, 200) Select correct option:                            |
| Properties<br>Events Group<br>Methods                                                                                                    |
| All of the above                                                                                                    |
| Question # 6 of 10 (Start time: 02:03:39 AM) Total Marks: 1<br>A data value that appears directly in a statement is known as<br>Select correct option:            |
| Numeric Literals                                                                                                    |
| String Literals                                                                                                    |
| JavaScript Literals                                                                                                    |
| None of the given                                                                                                    |
| Question # 7 of 10 (Start time: 02:05:00 AM) Total Marks: 1<br>are names used by JavaScript to refer to variables.<br>Select correct option:                      |
| Identifiers                                                                                                    |
| Constants                                                                                                    |
| Objects                                                                                                    |
| None of the given                                                                                                    |
| Question # 8 of 10 (Start time: 02:05:51 AM) Total Marks: 1                                                                                                    |
| www.vuzs.net                                                                                                    |
| http://groups.google.com/group.vuzs<br>These Mcqs are solved by students up to their best knowledge. But if you find any<br>mistake then do let us know about it. |

| A and set of for instructing a computer to perform a specific task is called programming Language. Select correct option:                                                                                                    |     |
|----------------------------------------------------------------------------------------------------|-----|
| Vocabulary, grammatical rules                                                                                                    |     |
| Sequence, related                                                                                                    |     |
| Vocabulary, Instructions                                                                                                    |     |
| All of above                                                                                                    |     |
| Question # 9 of 10 (Start time: 02:06:43 AM) Total Marks: 1<br>Detailed plan of SW life cycle specifies two things that are the<br>Select correct option:                                                                                                    |     |
| Required resources and expected cost                                                                                                    |     |
| Expected cost and budget                                                                                                    |     |
| Required resources and expected deliverables                                                                                                    |     |
| Time and cost                                                                                                    |     |
| Question # 10 of 10 (Start time: 02:07:30 AM) Total Marks: 1<br>In Analysis of Algorithms generally measured in terms of the number of steps required to execute an algorithm<br>Select correct option:                                                                   |     |
| Bandwidth                                                                                                    | _   |
| Time OF STUDENTS FROM VIRTUAL UNIVERSITY OF PAKISTAN                                                                                                    |     |
| Memory                                                                                                    |     |
| Logic functions                                                                                                    |     |
| Question # 1 of 10 (Start time: 10:19:33 AM ) Total Marks: 1<br>Select correct option:<br>Bit<br>Pixel<br>Palette<br>None of these                                                                                                    |     |
| Question # 2 of 10 (Start time: 10:20:17 AM) Total Marks: 1<br>The user's & the contact's IM clients are ready to communicate directly, this communication is called:<br>Select correct option:<br>Peer-to-peer<br>Client-server<br>Peer-to-server-peer<br>Ad hoc network |     |
| www.vuzs.net<br>http://groups.google.com/group.vuzs                                                                                                    |     |
| These Mcqs are solved by students up to their best knowledge. But if you find a                                                                                                    | iny |

mistake then do let us know about it.

| Question # 3 of 10 (Start time: 10:21:11 AM)<br>TCP stands for :<br>Select correct option:<br>Transmission Control Practical<br><b>Transmission Control Protocol</b><br>Transfer Center Protocol<br>None of the given choices | Total Marks: 1                                                            |
|----------------------------------------------------------------------------------------------------|---------------------------------------------------------------------------|
| Question # 4 of 10 (Start time: 10:21:45 AM)<br>There are popular schemes to reduce the<br>Select correct option:<br>4<br>3<br>2<br>None of these                                                                             | Total Marks: 1<br>number of bytes that are required for storing graphics. |
| Question # 5 of 10 (Start time: 10:22:29 AM )<br>The IP address consists of bits<br>Select correct option:<br>64<br>32<br>16<br>128                                                                                           | Total Marks: 1                                                            |
| Question # 6 of 10 (Start time: 10:24:01 AM)<br>addresses are difficult to recognize and<br>Select correct option:<br>TCPOF STUDENTS FROM VIRT<br>IP<br>SMTP<br>None of these                                                 | Total Marks: 1<br>d remember for humans.                                  |
| Question # 7 of 10 (Start time: 10:24:42 AM )<br>Internet is an example of network.<br>Select correct option:<br>Private<br>Public<br>Both Private and Public<br>None of the given choices                                    | Total Marks: 1                                                            |
| Question # 8 of 10 (Start time: 10:25:25 AM)<br>is a collection of data orga<br>search for a desired data item.<br>Select correct option:<br>Data Base<br>DBMS<br>Data Mining<br>File System                                  | Total Marks: 1<br>anized in such way that the computer can quickly        |
| www.v                                                                                                    | uzs.net                                                                   |
|                                                                                                    | le.com/group.vuzs                                                         |
|                                                                                                    | their best knowledge. But if you find any<br>t us know about it.          |

Question # 9 of 10 (Start time: 10:26:20 AM) Total Marks: 1 converts computer messages to electrical pulses that are suitable for transmission over the telephone line. Select correct option: **Modulator** Demodulator Modulator and Demodulator None of the given choices Question # 10 of 10 ( Start time: 10:27:05 AM ) Total Marks: 1 are used for transferring files between computers on TCP/IP network. Select correct option: **FTP** DNS Telnet None of these Question # 1 of 10 (Start time: 10:31:18 AM) Total Marks: 1 is the Advantage of Functions. The Select correct option: Number of lines of code is reduced Code becomes easier to read & understand Code becomes easier to maintain as changes need to be made only at a single location instead multiple locations All of the Given. Question # 2 of 10 (Start time: 10:31:45 AM) Total Marks: 1 A group of information is called Select correct option: File OF STUDENTS FROM VIRTUAL UNIVERSITY OF PAKISTAN Database Record Field Question # 3 of 10 (Start time: 10:32:58 AM) Total Marks: 1 The key benefit of VPNs over conventional PNs is: Select correct option: Security Efficiency Lower Cost None of the given choices Question # 4 of 10 (Start time: 10:33:28 AM) Total Marks: 1 The greatest, shared resource of information created by humankind is: Select correct option: Web Dictionary Vocabulary Glossary www.vuzs.net http://groups.google.com/group.vuzs These Mcqs are solved by students up to their best knowledge. But if you find any mistake then do let us know about it.

```
Question # 5 of 10 (Start time: 10:33:58 AM)
                                                Total Marks: 1
                  _____popular schemes to reduce the number of bytes that are required for storing graphics.
There are
Select correct option:
        4
        3
       2
       None of these
Question # 6 of 10 (Start time: 10:34:21 AM)
                                                Total Marks: 1
The most common type of Relational database for server is
Select correct option:
        Access
       Oracle
       MySOL
        Excel
Question # 7 of 10 (Start time: 10:35:47 AM)
                                                Total Marks: 1
              executes the specified JavaScript code when a window loses focus
Select correct option:
       onBlur
       onFocus
       onLoad
       onUnload
Question # 8 of 10 (Start time: 10:36:31 AM)
                                                Total Marks: 1
To ensure that a function is defined before it is called up:
Select correct option:
       Define all functions in the HEAD portion of Web pages
       Define all functions in the Bottom of Web pages
        Define all functions in the Middle of Web pages
       None of the given choices FROM VIRTUAL UNIVERSITY OF PAKISTAN
Question # 9 of 10 (Start time: 10:37:23 AM)
                                                Total Marks: 1
Voice over IP has _____ modes
Select correct option:
       2
        3
        4
        5
Question # 10 of 10 ( Start time: 10:37:52 AM )
                                                Total Marks: 1
Which of the following is NOT the example of Presentation Development software?
Select correct option:
        Microsoft PowerPoint
       Macromedia Dreamweaver
       CA Harvard Graphics
       Lotus Freelance Graphics
Question # 1 of 10 (Start time: 10:42:27 AM)
                                                Total Marks: 1
Which of the following is termed as a P2P connection?
Select correct option:
                                        www.vuzs.net
                           http://groups.google.com/group.vuzs
 These Mcqs are solved by students up to their best knowledge. But if you find any
                           mistake then do let us know about it.
```

Client-less connection Server-Oriented connection Server-less connection Server-client connection

Question # 2 of 10 (Start time: 10:42:56 AM) Total Marks: 1 Which is true about presentation development SW: I) They let user create original designs as well as change colors, background, fonts in ready-made designs II) They let user add animation, images, sounds, etc. III) They automatically select design components like colors, fonts etc based on history IV) They save work in HTML, PDF, graphics formats Select correct option:

I, II and III Only I, II and IV only I, III and IV only All of I, II, III and IV

Question # 3 of 10 (Start time: 10:43:50 AM) Total Marks: 1 Table rows are called Select correct option: Records **Fields** Identifiers Data Question # 4 of 10 (Start time: 10:44:19 AM) Total Marks: 1 Using Color Mapping scheme only a limited number of color called are allowed. Select correct option: Reserved Pointers **Platelet** None of these OF STUDENTS FROM VIRTUAL UNIVERSITY OF PAKISTAN Question # 5 of 10 (Start time: 10:44:42 AM) Total Marks: 1 address is a unique identifier for a computer on a TCP\IP network. Select correct option: IP SMTP HTTP None of these Question # 6 of 10 (Start time: 10:45:09 AM) Total Marks: 1 a = new Array(9); b = new Array(13); Looking at the above code; which statement is true? Select correct option: b[0] = 23.7; b[1] = "Bhola Continental Hotel"; b[2] = a;All of the given choices Ouestion # 7 of 10 (Start time: 10:45:30 AM) Total Marks: 1 Internet is an example of \_\_\_\_\_\_ network. Select correct option: Private www.vuzs.net http://groups.google.com/group.vuzs These Mcqs are solved by students up to their best knowledge. But if you find any mistake then do let us know about it.

#### **Public**

Both Private and Public None of the given choices

| When sound                | <pre>ion # 8 of 10 ( Start time: 10:45:42 AM ) Total Marks: 1 ever a contact in our list comes online, who informs us through an alert message and by playing a ? correct option:     IM server     IM client     Client     Server</pre>                                                                                                    |   |
|---------------------------|----------------------------------------------------------------------------------------------------|---|
| IP add<br>Select<br>Quest | ion # 9 of 10 (Start time: 10:46:05 AM ) Total Marks: 1<br>hress consist of 8-bit number can be 0 to<br>correct option:<br>1024<br>256<br>255<br>None of these<br>ion # 10 of 10 (Start time: 10:46:37 AM ) Total Marks: 1<br>is a field that uniquely identifies each record stored in a table<br>correct option:<br>Key<br>Primary Key<br>Foreign Key<br>Query |   |
|                           | OF STUDENTS FROM VIRTUAL UNIVERSITY OF PAKISTAN                                                                                                    |   |
|                           | Following Quizzes shared by Naveed IQbal                                                                                                    |   |
| Questi                    | ion # 1 of 10 ( Start time: 01:58:03 AM ) Total Marks:                                                                                                    | 1 |
| In a Sy                   | stem having many parts to be designed, one should always do the first.                                                                                                    |   |
| 🕨 Se                      | lect correct option:                                                                                                    |   |
| 0                         | Simple part                                                                                                    |   |
| 0                         | Development part                                                                                                    |   |
| 0                         | Quality part                                                                                                    |   |
| 0                         | None of the given                                                                                                    |   |
| <b>W</b> 71               | stan) stans is ) and not a summer in full string southing all south way (from 1 Demont the full start starts - 1 11 the list                                                                                                    | • |

What step/steps is/are not correct in following sorting algorithm? Step 1 Repeat the following steps while the list is sorted: Step 2 Start with the first object in the list Step 3 Swap it with the one next to it if they are in the correct order Step 4 Repeat the same with the next to the first object Step 5 Keep on repeating until you reach the last object in the list

www.vuzs.net

| Select correct option:                                                                                                    |                                                                                             |                       |
|----------------------------------------------------------------------------------------------------|---------------------------------------------------------------------------------------------|-----------------------|
| 0                                                                                                    | Step 1                                                                                      |                       |
| 0                                                                                                    | Step 3 and Step 2                                                                           |                       |
| 0                                                                                                    | Step 4                                                                                      |                       |
| 0                                                                                                    | Step 1 and Step 3                                                                           |                       |
| -                                                                                                    | ion # 3 of 10 ( <b>Start time: 02:00:06 AM</b> )                                            | Total Marks: 1        |
|                                                                                                    | gramming Software methodology is also called top down design.                               |                       |
| - 50                                                                                                    |                                                                                             |                       |
| 0                                                                                                    | Object oriented design                                                                      |                       |
| 0                                                                                                    | Structured design                                                                           |                       |
| 0                                                                                                    | Flow Chart design                                                                           |                       |
| 0                                                                                                    | Use case design                                                                             |                       |
|                                                                                                    | ion # 4 of 10 ( Start time: 02:00:41 AM )                                                   | Total Marks: 1        |
|                                                                                                    | navigation should be invisible until it is                                                  |                       |
| _                                                                                                    |                                                                                             |                       |
| 0                                                                                                    | Clicked                                                                                     |                       |
| 0                                                                                                    | Browsed                                                                                     |                       |
| 0                                                                                                    | Wanted                                                                                      |                       |
| 0                                                                                                    | Searched                                                                                    |                       |
|                                                                                                    | ts are modified with that are associated with that object – e.g. a resize a Window with res | sizeTo(150, 200)      |
| Sel                                                                                                    | lect correct option:                                                                        |                       |
| 0                                                                                                    | Properties                                                                                  |                       |
| 0                                                                                                    | Events                                                                                      |                       |
| 0                                                                                                    | Methods                                                                                     |                       |
| 0                                                                                                    | All of the above                                                                            |                       |
|                                                                                                    | ion # 6 of 10 ( <b>Start time: 02:03:39 AM</b> )                                            | <b>Total Marks:</b> 1 |
| A data                                                                                                    | value that appears directly in a statement is known as                                      |                       |
| www.vuzs.net<br>http://groups.google.com/group.vuzs<br>These Mcqs are solved by students up to their best knowledge. But if you find any<br>mistake then do let us know about it. |                                                                                             |                       |

| Select correct option:                                                                                                    |                                                                                                    |
|----------------------------------------------------------------------------------------------------|----------------------------------------------------------------------------------------------------|
| 0                                                                                                    | Numeric Literals                                                                                                    |
| 0                                                                                                    | String Literals                                                                                                    |
| 0                                                                                                    | JavaScript Literals                                                                                                    |
| 0                                                                                                    | None of the given                                                                                                    |
| Questi                                                                                                    | ion # 7 of 10 ( Start time: 02:05:00 AM ) Total Marks: 1                                                                        |
| ▶ Se                                                                                                    | _ are names used by JavaScript to refer to variables.                                                                           |
| 0                                                                                                    |                                                                                                    |
| 0                                                                                                    | Identifiers                                                                                                    |
| 0                                                                                                    | Constants                                                                                                    |
| 0                                                                                                    | Objects                                                                                                    |
| 0                                                                                                    | None of the given                                                                                                    |
| Question # 8 of 10 (Start time: 02:05:51 AM)       Total Marks: 1         A and set of for instructing a computer to perform a specific task is called programming Language.      |                                                                                                    |
| - 36                                                                                                    | lect correct option:                                                                                                    |
| 0                                                                                                    | Vocabulary, grammatical rules                                                                                                   |
| 0                                                                                                    | Sequence, related                                                                                                    |
| 0                                                                                                    | Vocabulary, Instructions                                                                                                    |
| 0                                                                                                    | All of above                                                                                                    |
|                                                                                                    | ion # 9 of 10 (Start time: 02:06:43 AM)       Total Marks: 1         ed plan of SW life cycle specifies two things that are the |
| 🕨 Se                                                                                                    | lect correct option:                                                                                                    |
| 0                                                                                                    | Required resources and expected cost                                                                                            |
| 0                                                                                                    | Expected cost and budget                                                                                                    |
| 0                                                                                                    | Required resources and expected deliverables                                                                                    |
| 0                                                                                                    | Time and cost                                                                                                    |
| www.vuzs.net<br>http://groups.google.com/group.vuzs<br>These Mcqs are solved by students up to their best knowledge. But if you find any<br>mistake then do let us know about it. |                                                                                                    |

#### Question # 10 of 10 ( Start time: 02:07:30 AM )

#### Total Marks: 1

In Analysis of Algorithms \_\_\_\_\_\_ generally measured in terms of the number of steps required to execute an

| algorith                            | m                                                                                                    |  |
|-------------------------------------|----------------------------------------------------------------------------------------------------|--|
| 🕨 Sele                              | ect correct option:                                                                                                    |  |
| 0                                   | Bandwidth                                                                                                    |  |
| 0                                   | Time                                                                                                    |  |
| 0                                   | Memory                                                                                                    |  |
| 0                                   | Logic functions                                                                                                    |  |
| In                                  | on # 1 of 10 (Start time: 12:19:34 AM) Total Marks: 1 automatic machines perform various tasks that were previously performed by humans. ect correct option: |  |
| ~                                   | Fuzzy Logic                                                                                                    |  |
| 0                                   |                                                                                                    |  |
|                                     |                                                                                                    |  |
| 0                                   | Robotics                                                                                                    |  |
|                                     |                                                                                                    |  |
| 0                                   | Rule based Systems                                                                                                    |  |
| Ť                                   |                                                                                                    |  |
|                                     |                                                                                                    |  |
| 0                                   | None of these                                                                                                    |  |
|                                     |                                                                                                    |  |
|                                     |                                                                                                    |  |
| Questio                             | on # 2 of 10 (Start time: 12:20:09 AM) Total Marks: 1                                                                                                    |  |
| ▶ Sele                              | is a branch f computer science concerned with manipulating and enhancing computer graphics.                                                                  |  |
|                                     |                                                                                                    |  |
| 0                                   | Image Handling                                                                                                    |  |
|                                     |                                                                                                    |  |
|                                     |                                                                                                    |  |
|                                     | www.vuzs.net                                                                                                    |  |
| http://groups.google.com/group.vuzs |                                                                                                    |  |
| The                                 | se Mcqs are solved by students up to their best knowledge. But if you find any<br>mistake then do let us know about it.                                      |  |
|                                     | mistake them up let us know about it.                                                                                                    |  |

| 0                                                                                                    | Image Processing                                           |                       |  |  |  |  |
|----------------------------------------------------------------------------------------------------|------------------------------------------------------------|-----------------------|--|--|--|--|
|                                                                                                    |                                                            | AGE PROCESSING        |  |  |  |  |
| 0                                                                                                    | Image Engineering                                          |                       |  |  |  |  |
|                                                                                                    |                                                            |                       |  |  |  |  |
| 0                                                                                                    | None of these                                              |                       |  |  |  |  |
|                                                                                                    |                                                            |                       |  |  |  |  |
|                                                                                                    | on # 3 of 10 ( Start time: 12:21:17 AM )                   | <b>Total Marks:</b> 1 |  |  |  |  |
|                                                                                                    | Color Mapping scheme only a limited number of color called | are allowed.          |  |  |  |  |
| V Sele                                                                                                    | lect correct option:                                       |                       |  |  |  |  |
| 0                                                                                                    | Reserved                                                   |                       |  |  |  |  |
|                                                                                                    |                                                            |                       |  |  |  |  |
| 0                                                                                                    | Pointers                                                   |                       |  |  |  |  |
|                                                                                                    |                                                            |                       |  |  |  |  |
| 0                                                                                                    | Platelet                                                   | N.                    |  |  |  |  |
|                                                                                                    | ▶ P <mark>L</mark>                                         | ATELET                |  |  |  |  |
| 0                                                                                                    | None of these                                              |                       |  |  |  |  |
|                                                                                                    |                                                            |                       |  |  |  |  |
|                                                                                                    | on # 4 of 10 ( Start time: 12:22:19 AM )                   | <b>Total Marks:</b> 1 |  |  |  |  |
|                                                                                                    | er sends '' request to web server to access a file.        |                       |  |  |  |  |
| F Sele                                                                                                    | lect correct option:                                       |                       |  |  |  |  |
| 0                                                                                                    | SET                                                        |                       |  |  |  |  |
|                                                                                                    |                                                            |                       |  |  |  |  |
|                                                                                                    |                                                            |                       |  |  |  |  |
|                                                                                                    |                                                            |                       |  |  |  |  |
|                                                                                                    | www.vuzs.net                                               |                       |  |  |  |  |
| http://groups.google.com/group.vuzs                                                                                     |                                                            |                       |  |  |  |  |
| These Mcqs are solved by students up to their best knowledge. But if you find any mistake then do let us know about it. |                                                            |                       |  |  |  |  |
|                                                                                                    |                                                            |                       |  |  |  |  |

| 0                                                                                 | GET                                                                                                    |                       |  |  |  |  |  |
|-----------------------------------------------------------------------------------|----------------------------------------------------------------------------------------------------|-----------------------|--|--|--|--|--|
|                                                                                   |                                                                                                    |                       |  |  |  |  |  |
| 0                                                                                 | TRANSFER                                                                                                    |                       |  |  |  |  |  |
|                                                                                   |                                                                                                    |                       |  |  |  |  |  |
| 0                                                                                 | All of the given choices                                                                                                    |                       |  |  |  |  |  |
|                                                                                   |                                                                                                    |                       |  |  |  |  |  |
| Questio                                                                           | ion # 5 of 10 (Start time: 12:23:00 AM) T<br>is the way that Internet domain names are located & translated into IP address | <b>Cotal Marks:</b> 1 |  |  |  |  |  |
| 🕨 Sel                                                                             | lect correct option:                                                                                                    |                       |  |  |  |  |  |
|                                                                                   |                                                                                                    |                       |  |  |  |  |  |
| 0                                                                                 | FTP                                                                                                    |                       |  |  |  |  |  |
|                                                                                   |                                                                                                    |                       |  |  |  |  |  |
| 0                                                                                 | DNS                                                                                                    |                       |  |  |  |  |  |
| 0                                                                                 |                                                                                                    |                       |  |  |  |  |  |
|                                                                                   |                                                                                                    |                       |  |  |  |  |  |
| 0                                                                                 | Telnet                                                                                                    |                       |  |  |  |  |  |
|                                                                                   |                                                                                                    |                       |  |  |  |  |  |
|                                                                                   |                                                                                                    |                       |  |  |  |  |  |
| 0                                                                                 | None of these                                                                                                    |                       |  |  |  |  |  |
|                                                                                   |                                                                                                    |                       |  |  |  |  |  |
|                                                                                   |                                                                                                    |                       |  |  |  |  |  |
|                                                                                   | ion # 6 of 10 ( Start time: 12:23:57 AM ) ript doesn't support                                                              | Total Marks: 1        |  |  |  |  |  |
|                                                                                   | elect correct option:                                                                                                    |                       |  |  |  |  |  |
|                                                                                   |                                                                                                    |                       |  |  |  |  |  |
| 0                                                                                 | Mathematics                                                                                                    |                       |  |  |  |  |  |
|                                                                                   |                                                                                                    |                       |  |  |  |  |  |
|                                                                                   |                                                                                                    |                       |  |  |  |  |  |
|                                                                                   |                                                                                                    |                       |  |  |  |  |  |
|                                                                                   |                                                                                                    |                       |  |  |  |  |  |
| www.vuzs.net<br>http://groups.google.com/group.vuzs                               |                                                                                                    |                       |  |  |  |  |  |
| These Mcqs are solved by students up to their best knowledge. But if you find any |                                                                                                    |                       |  |  |  |  |  |
| mistake then do let us know about it.                                             |                                                                                                    |                       |  |  |  |  |  |
|                                                                                   |                                                                                                    |                       |  |  |  |  |  |

| 0                                                                                                    | Functions in Separate File                                                    |                |  |  |  |  |  |
|----------------------------------------------------------------------------------------------------|-------------------------------------------------------------------------------|----------------|--|--|--|--|--|
|                                                                                                    |                                                                               |                |  |  |  |  |  |
| ~                                                                                                    |                                                                               |                |  |  |  |  |  |
| 0                                                                                                    | Drawings of Graphics                                                          |                |  |  |  |  |  |
|                                                                                                    |                                                                               |                |  |  |  |  |  |
| ~                                                                                                    | DRAWINGS OF GRAPHICS                                                          |                |  |  |  |  |  |
| 0                                                                                                    | Printing                                                                      |                |  |  |  |  |  |
|                                                                                                    |                                                                               |                |  |  |  |  |  |
| Questio                                                                                                    | on # 7 of 10 ( Start time: 12:24:27 AM )                                      | Total Marks: 1 |  |  |  |  |  |
|                                                                                                    | e in the portion is the right choice for developing larger JavaScript scripts |                |  |  |  |  |  |
| Þ Sele                                                                                                    | ect correct option:                                                           |                |  |  |  |  |  |
| 0                                                                                                    | Body                                                                          |                |  |  |  |  |  |
|                                                                                                    |                                                                               |                |  |  |  |  |  |
|                                                                                                    |                                                                               |                |  |  |  |  |  |
| 0                                                                                                    | At End                                                                        |                |  |  |  |  |  |
|                                                                                                    |                                                                               |                |  |  |  |  |  |
|                                                                                                    |                                                                               |                |  |  |  |  |  |
| 0                                                                                                    | Head                                                                          |                |  |  |  |  |  |
|                                                                                                    |                                                                               |                |  |  |  |  |  |
| -                                                                                                    |                                                                               |                |  |  |  |  |  |
| 0                                                                                                    | Separate                                                                      |                |  |  |  |  |  |
|                                                                                                    |                                                                               |                |  |  |  |  |  |
| Ouestio                                                                                                    | Don # 8 of 10 ( Start time: 12:25:50 AM )                                     | Total Marks: 1 |  |  |  |  |  |
|                                                                                                    | can be used for entering, editing or viewing data , one record at a time      |                |  |  |  |  |  |
| ▶ Sele                                                                                                    | ect correct option:                                                           |                |  |  |  |  |  |
| 0                                                                                                    | Forms                                                                         |                |  |  |  |  |  |
|                                                                                                    |                                                                               |                |  |  |  |  |  |
|                                                                                                    | FORMS                                                                         |                |  |  |  |  |  |
|                                                                                                    |                                                                               |                |  |  |  |  |  |
|                                                                                                    |                                                                               |                |  |  |  |  |  |
| www.vuzs.net                                                                                                    |                                                                               |                |  |  |  |  |  |
| http://groups.google.com/group.vuzs                                                                                     |                                                                               |                |  |  |  |  |  |
| These Mcqs are solved by students up to their best knowledge. But if you find any mistake then do let us know about it. |                                                                               |                |  |  |  |  |  |
|                                                                                                    | mistake then uo iet us know about it.                                         |                |  |  |  |  |  |

| 0 | Reports |  |
|---|---------|--|
|   |         |  |
| 0 | Queries |  |
|   |         |  |
| 0 | Tables  |  |
|   |         |  |

## Question # 9 of 10 ( Start time: 12:26:26 AM )

Total Marks: 1

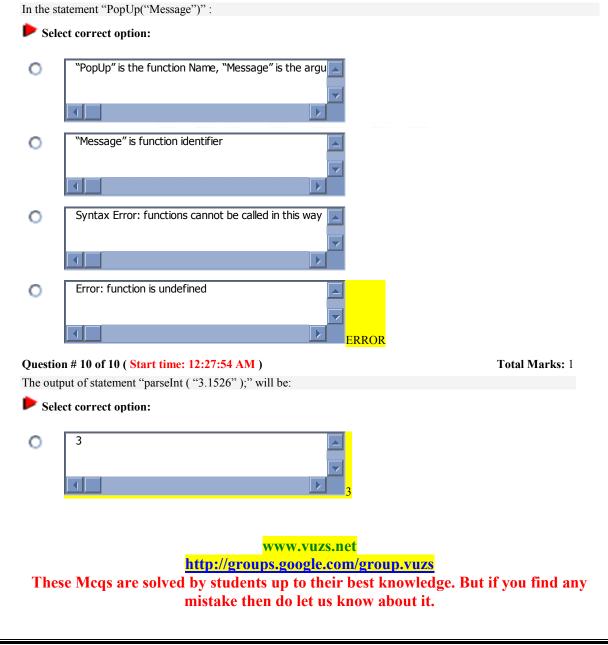

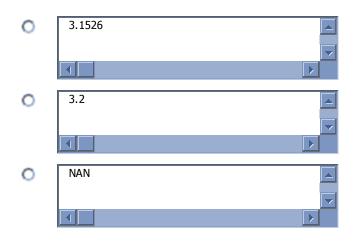

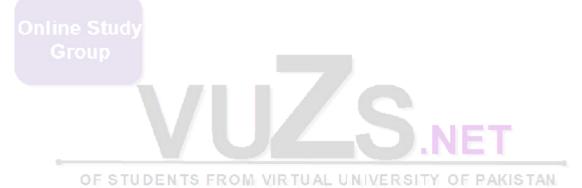